## **Template for comments on the draft Implementation Plan for the Cartagena Protocol and Capacity-Building Action Plan (2021-2030)**

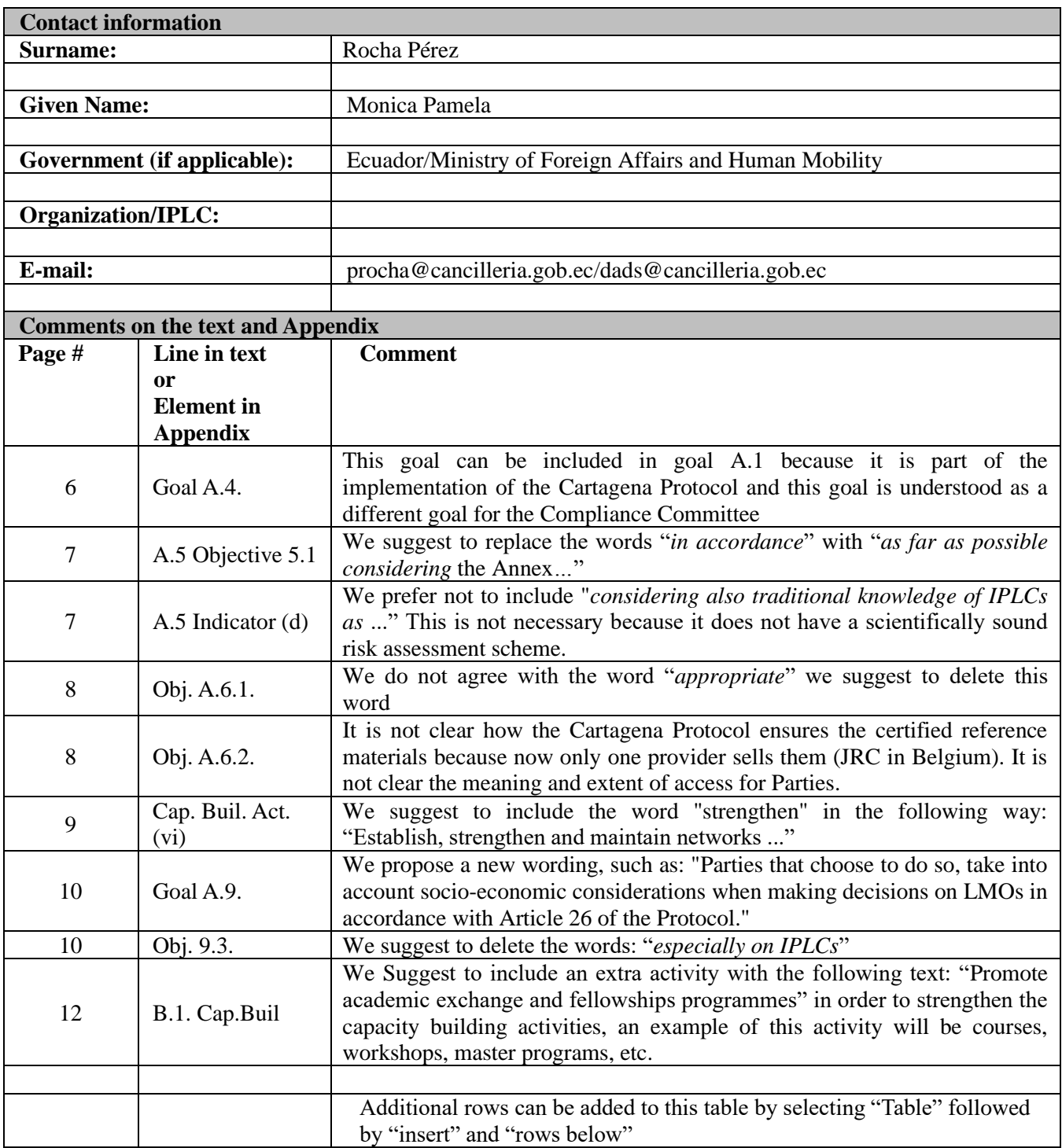

Please submit your comments to [secretariat@cbd.int](mailto:secretariat@cbd.int) by **17 January 2020.**